## **How to audit fixity in a filesystem federation**

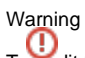

To audit the fixity of federated files, the federation configuration property "contentBasedSha1" property must be set to "true".

When a federated file is first accessed, a SHA-1 hash is computed and cached. This may take a while for large files. As is the case for any Fedora node, a request may be made through a web browser or client to recompute and compare the checksum of a file.

In the HTML view, beside the "digest" property for the content, there's a "check fixity" link which will recompute the checksum and compare it with the older SHA-1. This feature is [documented.](https://wiki.lyrasis.org/display/FEDORA47/RESTful+HTTP+API+-+Fixity)

To build a reasonable audit, one should:

- 1. ensure that all files are visited/accessed to ensure a baseline SHA-1 is computed. This operation can take a long time for large repositories.
- 2. script a periodic fixity request against each object which looks for the SUCCESS assertion in the response.